#### Applications

DNS, telnet, ssh, ftp, WWW, X-Window e-mail : SMTP, POP, IMAP

Développées au dessus des protocoles TCP et/ ou UDP Ports spécifiques (voir /etc/services sousles Unix)

Cours Réseaux - Applications - P. Sicard 1

#### Applications

- Echange de courrier
	- Plusieurs protocoles sous jacents (émission/ réception)
- ! SMTP *(Simple Mail Transfer Protocol)*
	- Envoi du courrier
- ! Accès à distance au courrier
	- POP *(Post-Office Protocol)*
		- » Réception du courrier
	- IMAP *(Internet Mail Access Protocol)*
		- » gestion plus élaborée d'une boîte distante

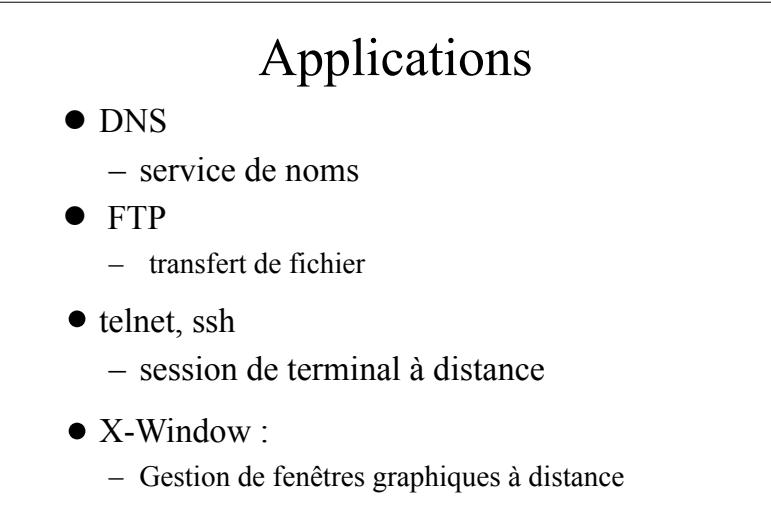

- WWW<sup>·</sup> World Wide Web
	- Hypermédia réparti
		- Cours Réseaux Applications P. Sicard 2

#### Le système de nommage d'Internet: Domain Name System

- ! Annuaire Adresse IP / Nom
- ! Au début (1970-1984) : annuaire complet dans un fichier texte (*/etc/hosts* sous Unix):
	- Adresse Nom1 Nom2 Nom3
	- Cohérence des noms par diffusion du fichier
- 1984 : mise en place du DNS
- ! Géré par Network Information Center (*http:// www.nic.com*)
- ! En France Association Française pour le Nommage Internet en Coopération (*http://www.afnic.fr*)
- ! Information accessible grâce au DNS
	- Adresse en fonction du nom
	- $-$  Nom en fonction de l'adresse IP  $\cdot$  résolution inverse
	- Adresse de relai de messagerie
- ! Système hiérarchique, redondant et distribué
	- Arborescence (comme un système de fichier)
	- Chaque site est maître de ses données
	- Dynamique: mise à jour automatique
- **Documentation** 
	- http://www.dns.net/dnsrd (RFC, FAQ ...)
	- http://www.nic.fr/guides
	- http://www.nic.fr/formation

Cours Réseaux - Applications - P. Sicard <sup>5</sup>

# Une base de données

- ! Une base de donnée est associée à chaque noeud
- ! L'ensemble de ces bases de données constitue le DNS
- Dans un noeud, on trouve
	- Les informations permettant de retrouver les noeuds fils
	- Les informations propre au noeud : liste des machines
	- Comme dans un répertoire : des sous répertoires et des fichiers
- ! La gestion de chaque noeud peut être effectuée par des entités différentes

#### Structuration des noms

- ! Hiérarchique par domaine: www.imag.fr
	- machine www dans le domaine imag lui-même dans le domaine fr
	- Analogie nom de fichier/répertoire à l'envers avec le . à la place de /
	- On omet en général la racine (le point) : *www.imag.fr.*

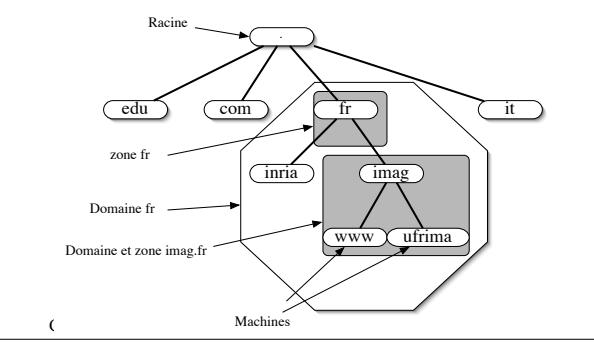

- $\bullet$  Domaine Terminologie
	- Un domaine est la partie de l'arborescence à partir du noeud portant son nom
	- Exemple: domaine *fr*: arborescence à partir du noeud *fr*
	- Sous domaine : domaine inclus dans un autre
	- Exemple: *imag.fr* est un sous domaine du domaine *fr*
- ! Zone: C'est la base de donnée associée à un noeud
- ! Contenu des bases de donnée associées aux zones
	- Noms/Adresses des serveurs de la zone » Exemples:

! Racine: liste des serveurs des domaines de premiers niveaux

- ! *fr***: listes des adresses des serveurs des sous-domaines de** *fr*
- Cours Réseaux Applications P. Sicard <sup>8</sup> – Noms/Adresses des machines de ce domaine

#### Domaines existants

- ! Terminologie de l'AFNIC: Domaine. Suffixe
- Suffixe ou Top Level Domain(TLD)
	- Par pays (ou Country Code, ccTLD) en deux lettres :
		- » .fr, .us, .jp, .be
		- » ICANN (Internet Corporation for Assigned Names and Number) : ! *http://www.icann.org/cctlds/*
		- » IANA (Internet Assigned Numbers Autority) : ! *http://www.iana.org/cctld/cctld.htm*
		- » Liste des contacts des différents ccTLD:

! *http://www.iana.org/cctld/cctld-whois.html*

- Génériques internationaux (gTLD) en trois lettres
	- » .com (entreprise multinationale), .org (organisation), .edu (Université)

Cours Réseaux - Applications - P. Sicard <sup>9</sup>

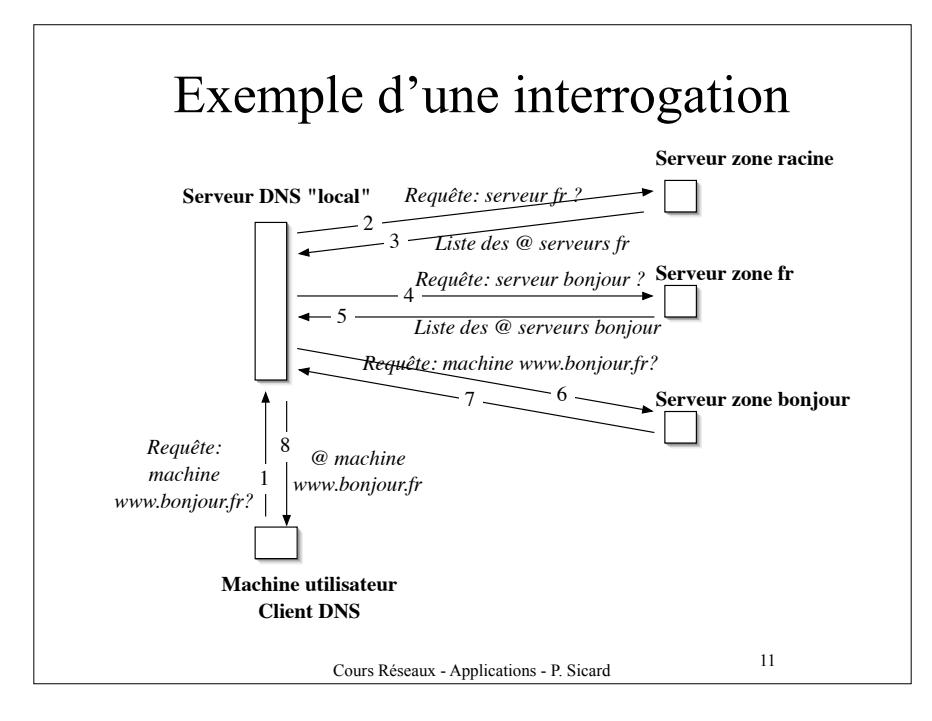

# Principe de fonctionnement

- Application client/serveur
- Serveurs DNS: il gère la base de données contenant
	- *nom/@IP* des machines du domaine
	- *nom/@IP* des serveurs d'un sous-domaine
- Système robuste par redondance: plusieurs serveurs possèdent la base de donnée d'un domaine
- Client DNS
	- Resolver: permet l'interrogation d'un serveur
	- Référence à un serveur DNS par défaut "local" (fichier sous Unix: */etc/resolv.conf*)
- Interrogation client vers serveur local
	- *Récursive*
	- Le client attend la réponse finale

Cours Réseaux - Applications - P. Sicard <sup>10</sup>

#### Interrogation DNS

- •Pour une zone : une liste d'adresse de serveurs
	- Répartition des interrogations
	- Requêtes successives si défaillance d'un serveur ou du réseau
	- Importance de la répartition géographique des serveurs d'une même zone
- •Mécanisme de cache dans le serveur "local" pour limiter le nombre d'interrogations
	- Evite la surcharge du réseau
	- Diminue les délais de réponse
	- Baisse la charge des serveurs de haut niveau
- ! Remplissage du cache lors des requêtes des clients
- ! Durée de vie limitée dans le cache
	- TTL(Time To Live) spécifié dans les réponses

#### Serveurs

- ! Racine : 13 serveurs de nom répartis dans le monde
	- Connaissent tous les serveurs de premier niveau (TLD): *.fr*, .*com*, ...
	- SERVEUR "ORIGINE" (ou primaire, ou maitre) géré par IANA/ICANN
		- » *A.ROOT-SERVERS.NET*
	- SERVEURS MIROIRS (ou secondaire, ou esclave)
		- » de *B.ROOT-SERVERS.NET* à *M.ROOT-SERVERS.NET*
- ! Modification manuel faite sur le serveur primaire
- ! Echange des bases de données automatique vers les serveurs secondaires

Cours Réseaux - Applications - P. Sicard <sup>13</sup>

### Outils DNS

- Exemple:
	- paros:~ sicard\$ host -t a www.google.com
	- www.google.com is an alias for www.l.google.com.
	- www.l.google.com has address 209.85.229.104
	- www.l.google.com has address 209.85.229.105
	- www.l.google.com has address 209.85.229.106
	- www.l.google.com has address 209.85.229.147
	- www.l.google.com has address 209.85.229.99
	- www.l.google.com has address 209.85.229.103

#### Outils DNS

- ! Il existe des outils permettant d'envoyer des requêtes DNS (voir les man)
	- Host, dig, nslookup
- ! Possibilité d'interrogation de différents types:
	- A : nom host/adresse IPV4
	- AAAA: nom host/adresse IPV6
	- NS: liste des serveurs d'un domaine
	- MX: nom host/Adresse d'un serveur de messagerie
	- PTR: Adresse / Nom host

Cours Réseaux - Applications - P. Sicard <sup>14</sup>

#### Outils DNS

- Exemple: Interrogation NS
	- $-$  paros: $\sim$  sicard\$ host -t ns imag.fr
	- imag.fr name server dns.inria.fr.
	- imag.fr name server isis.imag.fr.
	- imag.fr name server ns2.nic.fr.
	- imag.fr name server imag.imag.fr.

### FTP *(File Transfer Protocol)*

- File transfer
	- differents types de fichier
		- » text, binary
- FTP utilise deux connexions TCP
	- Transfert des commandes (port 21)
	- Transfert des données (port 20)
- ! Deux modes possibles (pour des problèmes de filtrage)

#### Commandes

17

- ! **open**
- ! **dir, ls, ls -l**
- ! **cd, lcd**
- ! **binary, ascii**
- ! **prompt**
- ! **get, mget**
- ! **put, mput**
- ! **quit, bye**
- ! **stat**
- ! **Suivant les versions les commandes sur la machine locale:**
	- **– !pwd, !cd, ou lpwd, lcd**

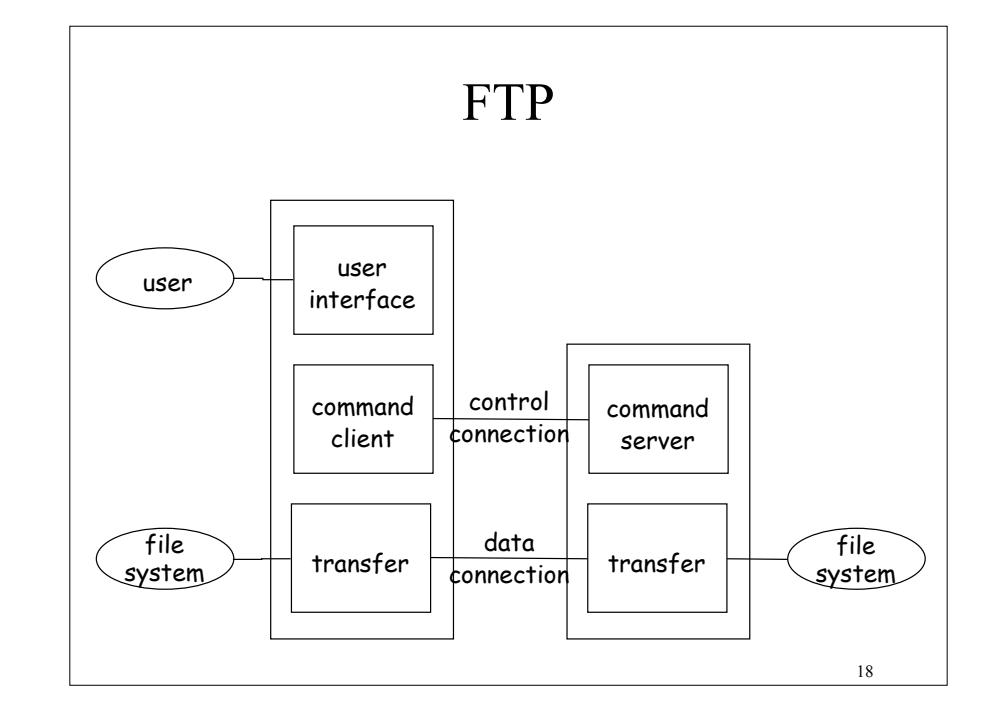

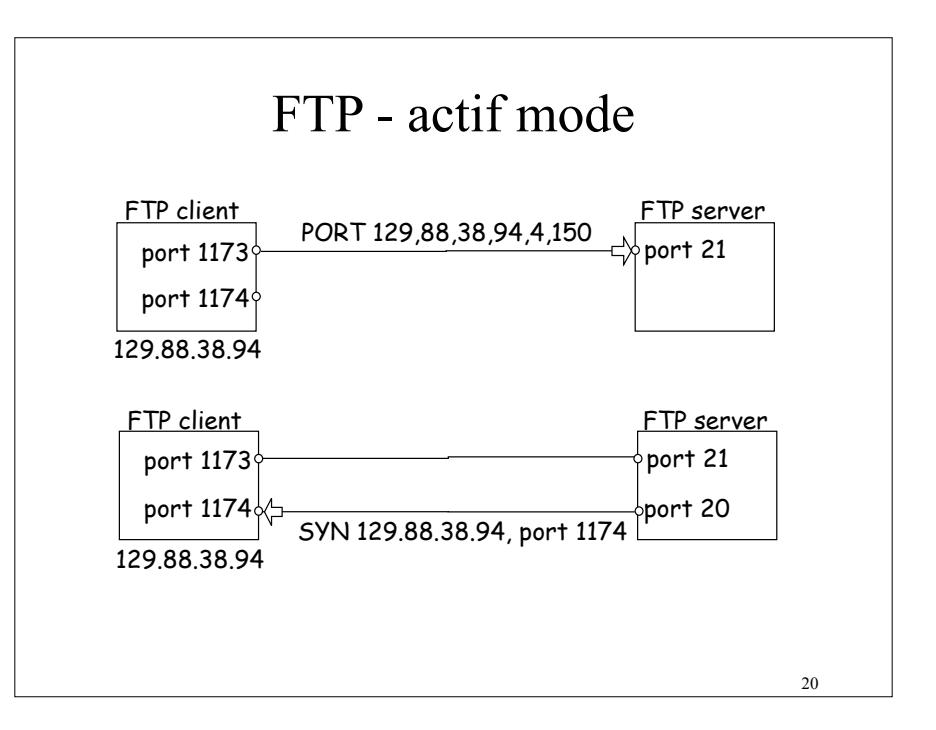

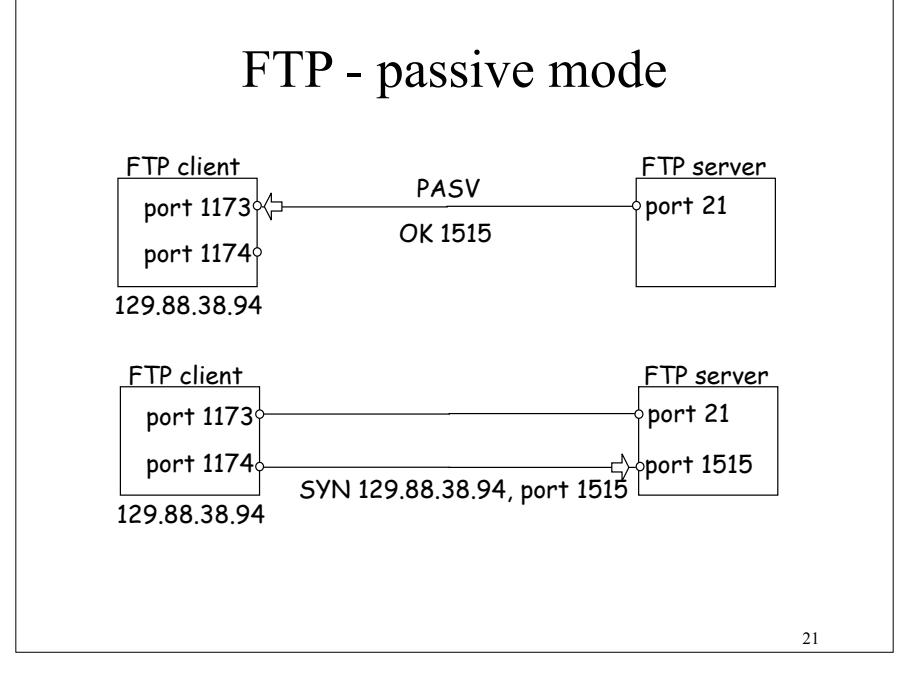

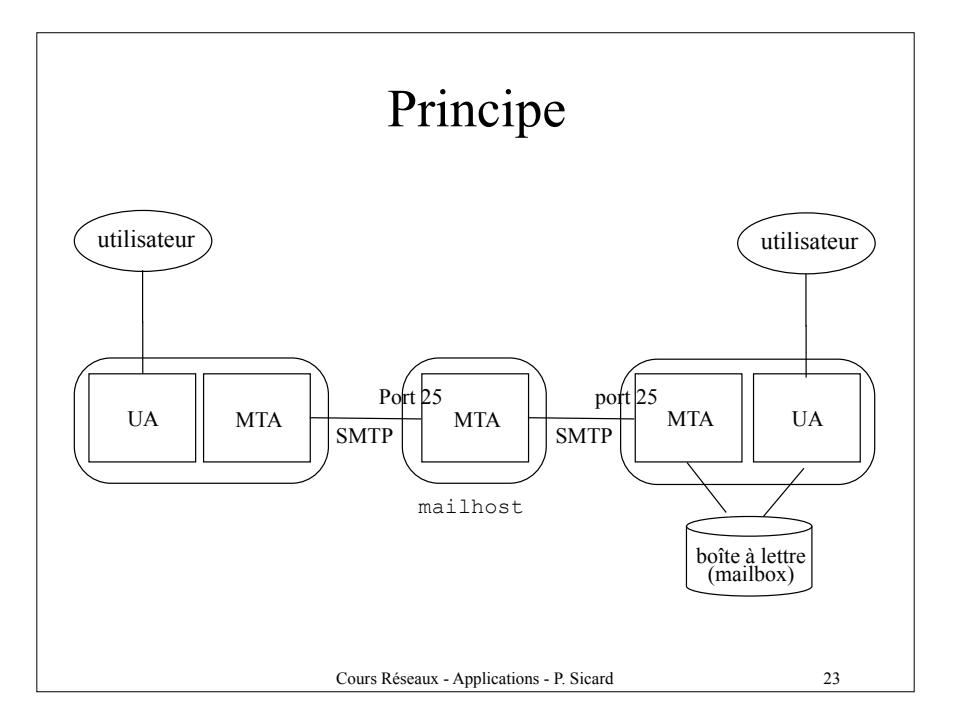

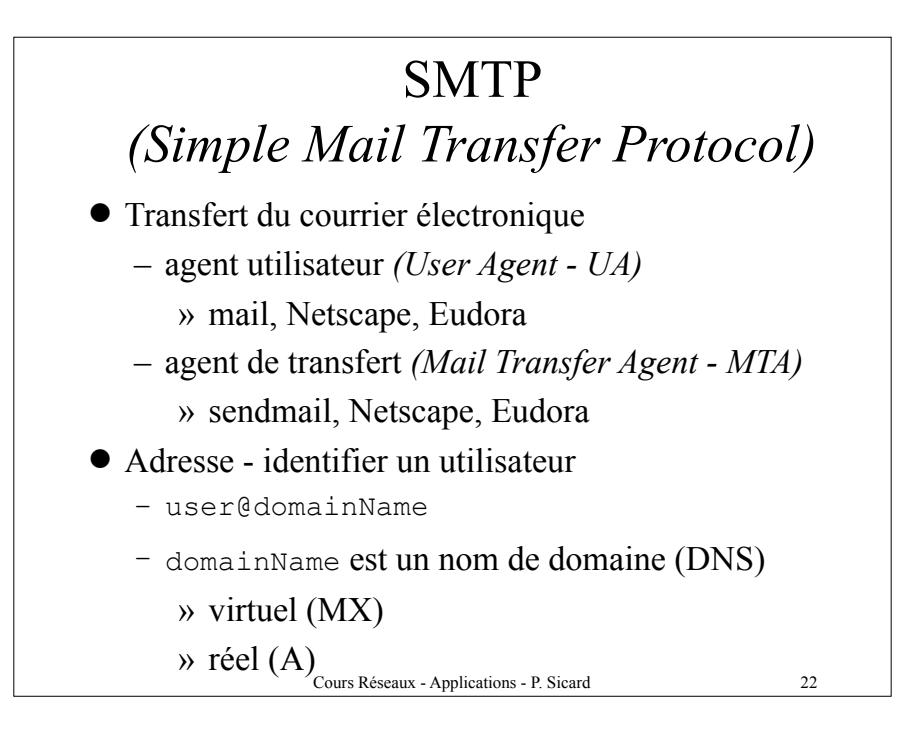

#### Cours Réseaux - Applications - P. Sicard 24 Commandes SMTP HELO nom-de-site-client MAIL From: batman@imag.fr RCPT To:superman DATA ligne1 ligne2 ligne3 . QUIT VRFY adresse EXPN liste TURN

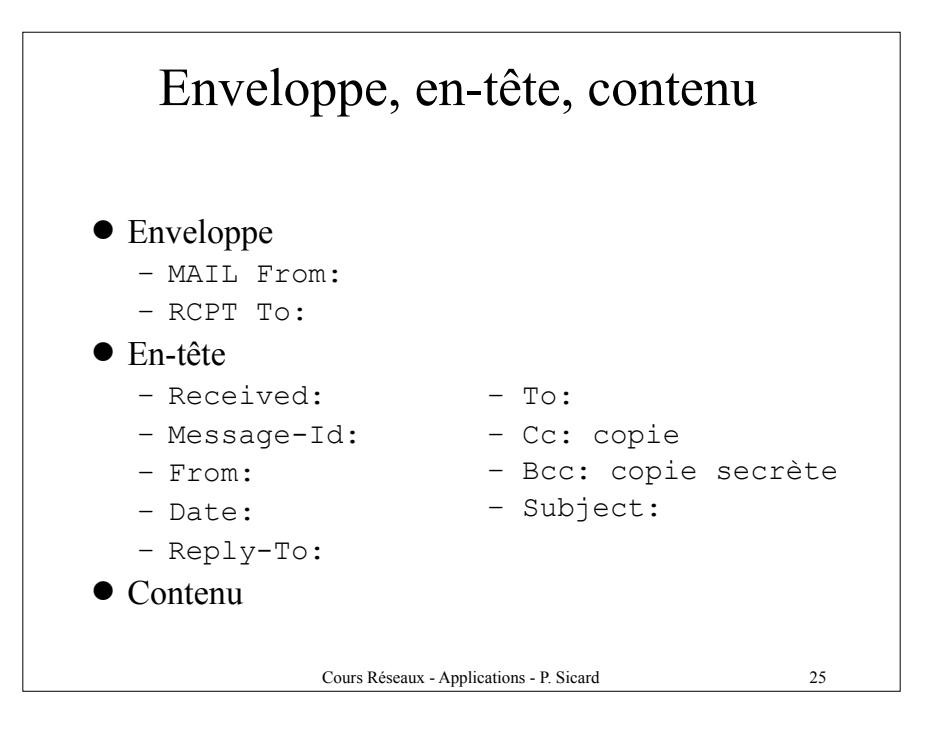

#### Accès nomade

- ! POP *(Post-Office Protocol)*
	- récupération de la boîte aux lettres distante
- ! IMAP *(Internet Mail Access Protocol)*
	- utilisateur décide quels messages récupérer
	- Gestion de la boîte à distance

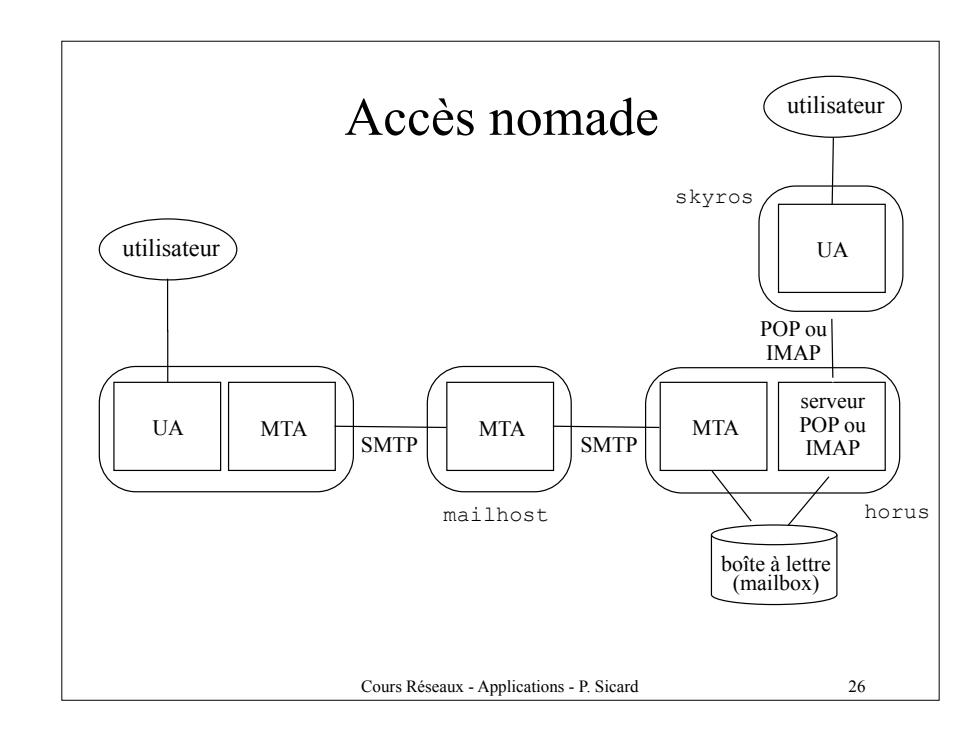

#### Cas de pannes

- Si le MTA cible en panne
	- le MTA source stocke le message et retransmet après un intervalle (30 minutes)
	- essaie 3-4 jours

#### MIME

- ! *Multipurpose Internet Mail Extensions*
- ! Résolution de plusieurs problèmes du courrier
	- texte avec accents
	- texte en alphabets autres que latins
	- messages contenants d'autres média (images, audio)
	- utilisé aussi par WWW/HTTP (en-tête de la réponse)

Cours Réseaux - Applications - P. Sicard 29

Content-Type text/ plain text/ html image /gif image /jpeg audio/basic audio /mpeg video/mpeg application/octet-stream application/postcript application/pdf

31

#### Cours Réseaux - Applications - P. Sicard 30 Extensions d'en-tête  $\bullet$  Mime-Version $\cdot$  $\bullet$  Content-Description: ! Content-ID:  $\bullet$  Content-Transfer-Encoding:  $-$  ASCII (7-bits), – 8-bits, – base64  $\rightarrow$  24 bits  $\rightarrow$  4  $\times$  6 bits codé en ASCII  $\bullet$  Content-Type: – type/sous-type – description de la nature de données

#### Content-Type multipart/alternative; boundary=exemp-borne pour mettre plusieurs styles de documents Exemple: --exemp-borne content-type: text/plain ... --exemp-borne content-type: image/gif ...

#### Exemple MIME

From: Sherlock@homes.com To: Pascal.Sicard@imag.fr Subject : Enigme MIME-Version :1.0 Content-Type :text/plain

Elementaire mon cher Watson !

.

#### Exemple Envoi faux message

[paros:~] sicard% **telnet imag.fr 25** Trying 129.88.30.1... Connected to imag.imag.fr. Escape character is '^]'. 220 imag.imag.fr ESMTP ; Institut IMAG V1.2003 by LAC; Mon, 17 May 2004 11:12:07 +0200 (CEST)

500 5.5.1 Command unrecognized: "" **HELP** 214-2.0.0 This is sendmail version 8.12.10 214-2.0.0 Topics: 214-2.0.0 HELO EHLO MAIL RCPT DATA 214-2.0.0 RSET NOOP QUIT HELP VRFY 214-2.0.0 EXPN VERB ETRN DSN AUTH 214-2.0.0 STARTTLS

#### 34 Exemple MIME From: sherlock@homes.com To: Pascal.Sicard@imag.fr Subject : Message contenant du html MIME-Version :1.0 Content-Type :text/html <html> <head> <title> exemple HTML </title </head> <h1> TITRE du document </h1>  $\langle$ ul $\rangle$ <li><font size="+2"><a href="repertoire/index.html">Nom associe au lien</a><font> (commentaire sur le lien)</li> <li><font size="+2"><a href="http://truc.com/index.html">NOM ASSOCIE AU LIEN  $\langle$ a $\rangle$ s/font $\langle$ li $\rangle$  $\langle u|$ </body> </html> .

#### Exemple Envoi faux message

**MAIL FROM: sherlock@homes.com** 250 2.1.0 sherlock@homes.com... Sender ok

**RCPT TO: Pascal.Sicard@imag.fr** 250 2.1.5 Pascal.Sicard@imag.fr... Recipient ok

#### **DATA**

**.**

354 Enter mail, end with "." on a line by itself **From: Jacques.Dutronc@homes.com To: Watson@imag.fr Subject : Eureka MIME-Version :1.0 Content-Type :text/plain**

**Elementaire mon cher Watson.**

250 2.0.0 i4H9C7Gg020855 Message accepted for delivery quit

33

### Session de terminal à distance

- ! Travailler sur un système distant comme sur un système local
- $\bullet$  Utilitaires
	- telnet
	- *– R-commandes* d'Unix
		- » rlogin, rsh, rcp
	- ssh
- Principe
	- transmettre des caractères au shell distant et renvoyer des réponses

#### Cours Réseaux - Applications - P. Sicard 37

#### telnet

Telnet définit :

- Le NVT (Network Virtual Terminal)
- Les règles de transfert des données
- La négociation des options
- Lors de la connexion, le client telnet et le serveur négocient le type de terminal qui sera utilisé et un certain nombre d'options
	- Type de terminaux :
		- Standards : VT100, VT220, Propriétaires : TN3270, TN5250
	- Exemples d'options : ASCII 7 bits ou 8 bits, nombre de lignes et colonnes
- Telnet permet aussi d'accéder à différent types de serveurs : mail, http (web)

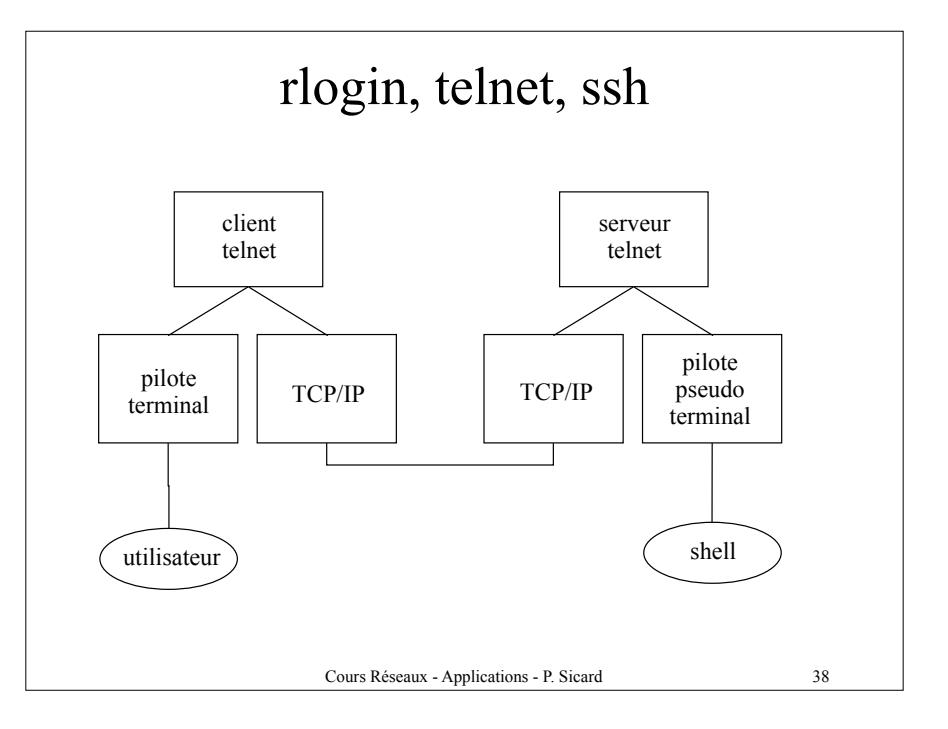

### SSH (Secure Shell)

- ! SSH: ensemble d'outils d'authentification et de chiffrements
- SSH permet de :
	- Accès sécurisé à un site distant : *ssh* remplace telnet, rlogin...
	- Copie de fichier sécurisé entre machine: *scp* au lieu de *rcp*
	- Transfert de fichier *sftp* au lieu de *ftp*
- ! Mais aussi permet de créer un *Tunnel* permettant le transfert de n'importe quelle application utilisant **TCP**

#### **SSH**

- SSH garantit:
	- L'authentification du serveur par le client par clés privée/ publique (RSA)
		- » Sur le serveur génération d'un couple de clés privé/ publique
		- » Soit le client connaît la clé publique du serveur (fichier *.ssh/Know\_hosts*), soit le serveur lui envoie (message particulier de mise en garde de ssh)
		- » Pour l'authentification le client envoie une clé symétrique (appelé clé de session) et l'algorithme de chiffrement utilisé chiffrés à l'aide la clé publique du serveur
		- » Les données seront chiffrées à l'aide de cette clé symétrique
		- » Utilisation possible de certificats X509

Cours Réseaux - Applications - P. Sicard 41

### Exemple de tunnel SSH

*– Sur hostA:*

*ssh -g -N -L 1234:hostB:21 hostB ftp localhost 1234*

*On peut faire la même chose par exemple pour sécurisé un accès à un serveur WEB*

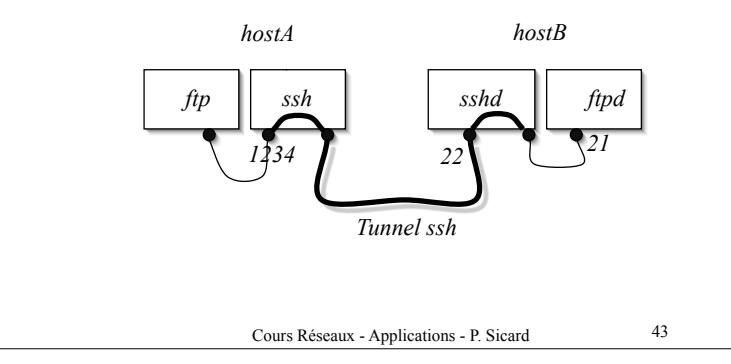

#### **SSH**

- ! L'authentification du client par le serveur
	- Soit par login et mot de passe classique
	- Soit par couple de clé privé/publique appartenant cette fois au client
		- » Le client génère une paire de clé privée/publique (commande *ssh-keygen*)
		- » La clé publique du client est rentrée sur le serveur (fichier *.ssh/know\_hosts* contenant les noms DNS, les adresses IP , l'algo de chiffrement choisi et la clé publique*)*
		- » Le serveur génère un message chiffré à l'aide de la clé publique du client, le client doit savoir déchiffrer ce message grâce à sa clé privée
- Compression éventuelle des données

Cours Réseaux - Applications - P. Sicard 42

# Commande tunnel SSH

*Résumé syntaxe: -L définition de tunnel -N : pas de prompt du ssh*

*ssh -g -N -L port\_entree\_tunnel:machine\_destination\_tunnel:port\_d estination\_tunnel* 

*On peut définir plusieurs tunnels dans la même commande*

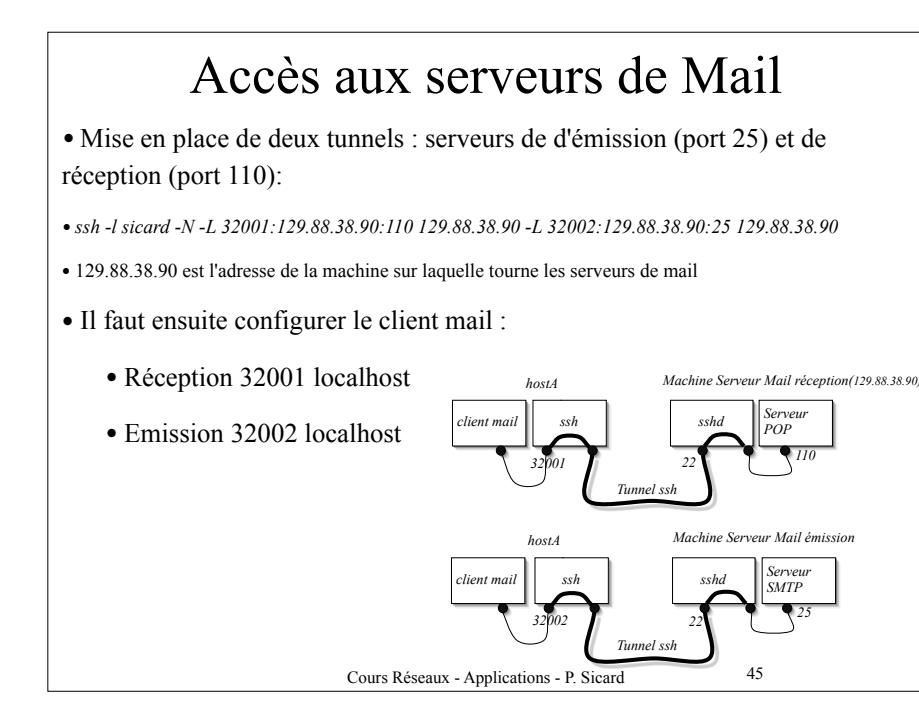

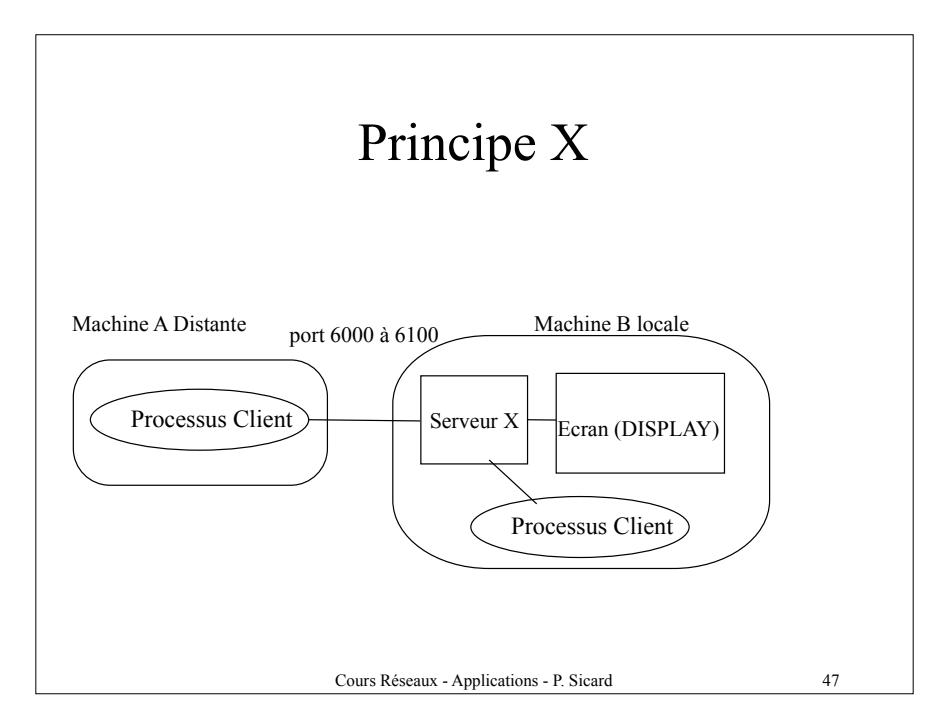

# Serveur X\_WINDOW (X11)

- Gestion de fenêtre à distance
	- Lancement d'un application sur une machine distante (Par exemple Netscape)
	- Serveur X sur la machine locale
	- Permet de renvoyer les fenêtres qui devrait s'afficher sur la machine distante sur l'écran de la locale
	- Connexion TCP
		- Chaque touche tapée génère un message de 32 octets

46

#### 48 Configuration X  $\bullet$  Sur le client ! Définition de la machine sur laquelle les fenêtres s'afficheront (serveur X) - Redéfinition de la variable d'environnement DISPLAY qui spécifie la machine où se trouve l'écran d'affichage - setenv DISPLAY machineserveur:0.0  $\bullet$  Sur le serveur - Autorisation de recevoir des fenêtres X  $-$  xhost  $+$  machineclient - xhost + Toutes les machines autorisées - Connexion X à travers ssh: ssh -X

# Divers

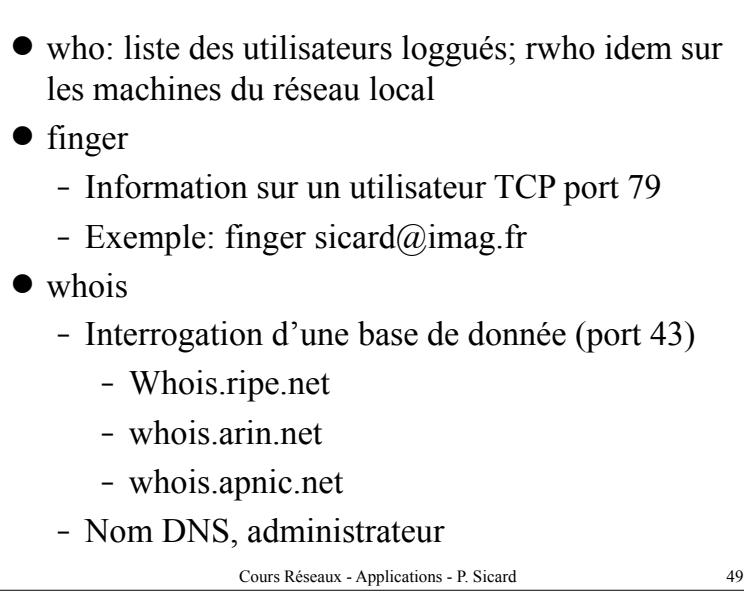